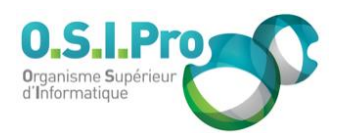

# **Caractéristiques**

Durée : 2 jours Modalité : présentiel Niveau : expert Type : professionnalisation Taux de satisfaction : 5,0/5

## **Méthodes pédagogiques**

- Pédagogie par objectif
- Alternance de pédagogie par exposé et de pédagogie participative sur cas pratiques professionnels
- Productions individuelles

#### **Modalités d'évaluation**

- Évaluation et régulations individualisées
- Possibilité de certification suivant cursus
- Questionnaire d'évaluation et certificat de stage

#### **Moyens et supports**

- **5 salles pouvant accueillir entre** 6 à 12 stagiaires
- Postes de travail en réseau sous Windows 10 Pro ou ultérieur
- Kit de vidéo projection ou grand écran connecté
- Supports de cours et d'exercices papiers et/ou numériques
- Supports complémentaires possibles par e-learning
- Formateur professionnel de plus de dix ans d'expérience et/ou expert de Bac+5 à Bac +7

#### **Tarif**

▪ Pour connaître les tarifs de la formation en Inter, en Intra, en CPF (si éligible) et nos délais d'accès à cette formation, merci de nous contacter

#### **Accessibilité aux personnes handicapées**

- En cas de formation réalisée en présentiel les locaux sont garantis accessibles aux PMR. Pour d'autres handicaps, nous contacter pour la mise en place des moyens de compensation
- Contactez notre référent PSH (cfa@osipro.re)

**Excel VBA** *"Créer des macros et développer en VBA"*

# **Objectifs**

- Automatiser les tableaux, les calculs et le traitement des données à l'aide de macros
- Maîtriser les bases de la programmation en VBA
	- Enregistrer, modifier et écrire des procédures en VBA

# **Prérequis et public concerné**

- Utilisateurs ayant une très bonne pratique d'Excel
- Il n'est pas nécessaire d'avoir déjà programmé

# **Programme**

#### **Rappel sur les fonctionnalités avancées du logiciel**

- Comprendre pourquoi programmer sur Excel ?
- Travailler avec un adressage relatif, absolu et semi-absolu
- Connaître les fonctions et commandes indispensables

## **Enregistrer et mettre au point des macro-commandes simples**

- Utiliser l'enregistreur de macros
- Modifier une macro enregistrée
- Mettre au point des macros usuelles
- Affecter une macro à un bouton
- Affecter une macro à une commande du ruban
- Créer une macro partagée par tous les classeurs

# **Programmer avec Excel**

- Intégrer la notion de procédure et de fonction
- Écrire une macro dans l'éditeur Visual Basic
- Comprendre la notion d'objet, de collections d'objets
- Distinguer les méthodes et propriétés
- Mettre au point des macros interactives : Inputbox, Msgbox
- Déclarer et utiliser des variables pour optimiser le code
- **Effectuer des calculs par programmation**
- Appliquer des tests : If... Then... Else, Select Case
- Créer des boucles : Do... Loop, For... Next, For Each
- Traiter les erreurs : On Error
- **Utiliser l'instruction With... End With**
- Manipuler les feuilles, les classeurs par macro
- Transférer les données d'une feuille dans une autre
- Déclencher automatiquement des procédures à l'ouverture d'un classeur (Workbook Open) à sa fermeture (Workbook Beforeclose)

#### **Gérer une base de données**

- Macros d'extraction : utiliser les filtres élaborés pour interroger et extraire sur critères multiples
- Macros de consolidation : consolider des données issues de plusieurs bases

## **Mettre au point une macro : utiliser les outils de débogage**

- Exécuter une macro au pas à pas
- Contrôler les valeurs contenues dans les variables
- Ajouter des espions
- Utiliser les points d'arrêts